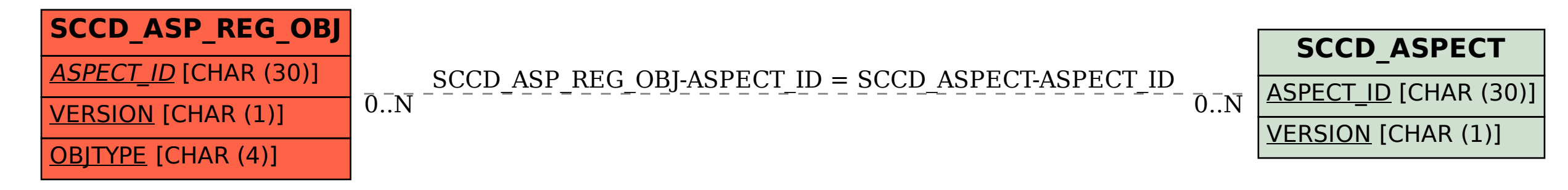

SAP ABAP table SCCD ASP REG OBJ {SCC: Assignment of Object Types to Check Aspects}